#### **BABV** Header and Footer

Windi Novianti

### Menambahkan Header/Footer

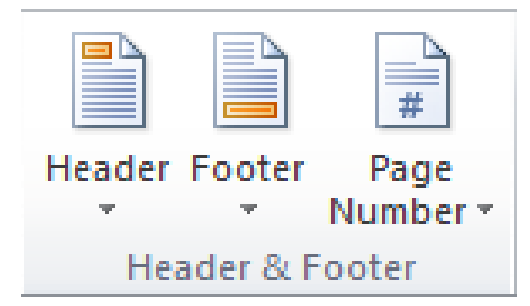

### Pengaturan Header and Footer

**o** posisi header and footer Posisi header and footer diatur melalui grup position yang ada pada tab design.

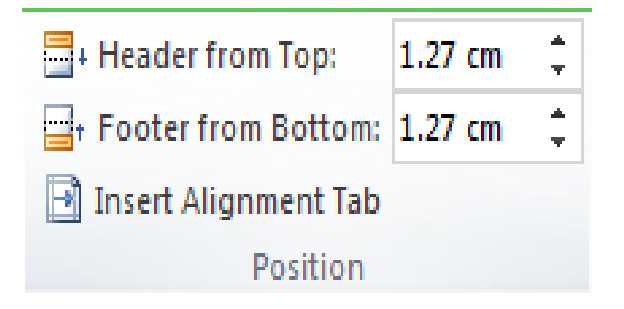

## Opsi-opsi pengaturan Header/Footer

#### o Different First Page

header/footer yang terdapat pada halaman pertama akan dibuat berbeda dengan header/footer yang terdapat pada halamanhalaman lain

#### o Different Odd&Event Pages

header/footer pada halaman ganjil dan genap berbeda

**o** Show Document text Menampilkan isi dokumen

# Nomor Halaman

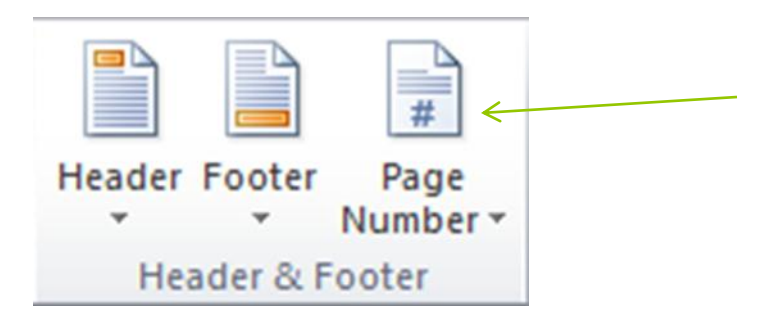